# **CoCoA-5 - Bug #1539**

## **Website: installation instructions for Microsoft**

16 Nov 2020 09:43 - John Abbott

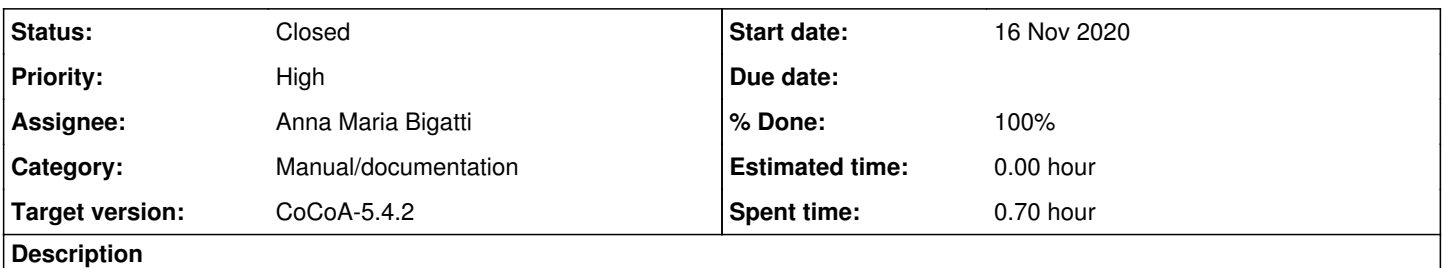

The installation instructions for Microsoft refer to the directory **C:\cocoa-5.2\emacs** instead of **C:\cocoa-5.3\emacs**

**Rectify** 

### **History**

#### **#1 - 20 Nov 2020 11:27 - John Abbott**

What was nice was that Bernhard wrote "shouldn't cocoa-5.2 be cocoa-5.2?" So even bug reporters can make typos ;-)

#### **#2 - 20 Nov 2020 11:35 - Anna Maria Bigatti**

fixed

#### **#3 - 20 Nov 2020 11:36 - Anna Maria Bigatti**

- *Status changed from New to Feedback*
- *Assignee set to Anna Maria Bigatti*
- *% Done changed from 0 to 90*

#### **#4 - 08 Jan 2021 11:56 - Anna Maria Bigatti**

add the instruction written by Henry O'Keeffe

#### **#5 - 24 Sep 2021 22:18 - John Abbott**

With luck the current instructions will be well tested over the next couple of weeks. I hope we can close this issue after that!

#### **#6 - 09 Feb 2022 16:49 - Anna Maria Bigatti**

*- Target version changed from CoCoA-5.4.0 to CoCoA-5.4.2*

John Abbott wrote:

With luck the current instructions will be well tested over the next couple of weeks. I hope we can close this issue after that!

How did it go? I'm postponing to 5.4.2 because my students will test it in March.

## **#7 - 14 Mar 2023 11:56 - Anna Maria Bigatti**

*- Status changed from Feedback to Closed*

*- % Done changed from 90 to 100*

Seems mainly reasonable. My students, those who read the instructions, managed to install it.